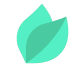

### Initiation Linux

### **Description**

**Prix** : 1 790 €HT

**Durée** : 3 jours

**Code de Référence** : LIN10

Catalogue Linux

## **Objectifs de la formation**

A l'issue de cette formation Linux, vous serez capable de :

- Comprendre les fondamentaux du système Linux/Unix
- Utiliser les commandes de bases du système Linux

## **Public**

Cette formation Linux s'adresse aux futurs exploitants et utilisateurs du système Linux.

# **Prérequis**

Aucune compétence particulière. La maîtrise de l'outil informatique est un plus.

## **Programme de la formation**

#### **Conventions d'écriture**

- Syntaxe
- Options
- Exemples

#### **Avant-propos**

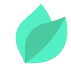

#### **Introduction Unix**

- Historique
- Panorama des systèmes Unix®
- Caractéristiques d'Unix
- Architecture du système
- Le projet GNU
- GNU GPL licence

#### **La documentation**

**L'aide propre aux commandes**

#### **L'aide aux commandes internes du Shell**

#### **Le manuel en ligne**

#### **L'internet**

#### **Quelques commandes de base**

- Les commandes de manipulation de fichiers
- Les commandes de manipulation de répertoires

### **Notion d'utilisateur Définition**

#### **Accès au système**

- Connexion
- Déconnexion

#### **Environnement de l'utilisateur**

#### **Le Shell Présentation**

#### **Prompt**

#### **Syntaxe des commandes**

#### **Fonctionnement du Shell**

#### **Redirection de fichiers**

#### **Génération des noms de fichiers**

Les métacaractères

#### **La communication entre commandes**

#### **Les alias**

#### **La gestion des fichiers Les types de fichiers**

#### **Organisation arborescente des fichiers**

- Présentation
- Accès aux fichiers
- Déplacement dans l'arborescence
- Nom du répertoire courant
- Création d'un répertoire
- Suppression d'un répertoire
- Liste du contenu d'un répertoire
- Unicité de l'arborescence
- Description de l'arborescence standard

#### **Les fichiers ordinaires**

- Généralités
- Manipulation des fichiers

#### **Les permissions**

- Protection des fichiers
- La commande umask
- La commande chmod
- Les commandes chown et chgrp

#### **L'éditeur vi**

Les modes de vi

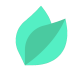

- Appel de l'éditeur
- Retour au système
- Autres commandes en mode « ex »
- Mouvements de l'écran
- Mouvements du curseur dans l'écran
- Insertion
- Remplacement
- Destruction
- Bufferisation
- Remarques sur la destruction et la bufferisation
- Recherche de chaines de caractères
- Divers
- La substitution
- Paramètres de vi et le fichier exrc
- Les macros

#### **Les processus Notion de processus**

#### **Les états d'un processus**

Gestion de la priorité des processus

#### **Commandes de gestion des processus**

#### **L'outil top**

#### **Les signaux**

Envoi d'un signal

#### **Archivage et sauvegardes Les outils**

#### **Plan de reprise d'activité**

- Quelques définitions
- La commande tar
- Syntaxe

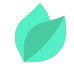

#### **La commande CPIO**

#### **Rsync**

- Syntaxe
- Documentation

**Memento vi**

**Bibliographie et sitographie**

**Commandes Linux**

**Memento des commandes Linux**

# **Méthodes pédagogiques**

Alternance d'apports théoriques et d'exercices avec un vaste choix d'exercices pratiques et de scénarios d'atelier permettent de mettre en œuvre les connaissances acquises.

# **Méthodes d'évaluation des acquis**

Afin d'évaluer l'acquisition de vos connaissances et compétences, il vous sera envoyé un formulaire d'auto-évaluation, qui sera à compléter en amont et à l'issue de la formation. Un certificat de réalisation de fin de formation est remis au stagiaire lui permettant de faire valoir le suivi de la formation.